# **Programación**

### **en Java**

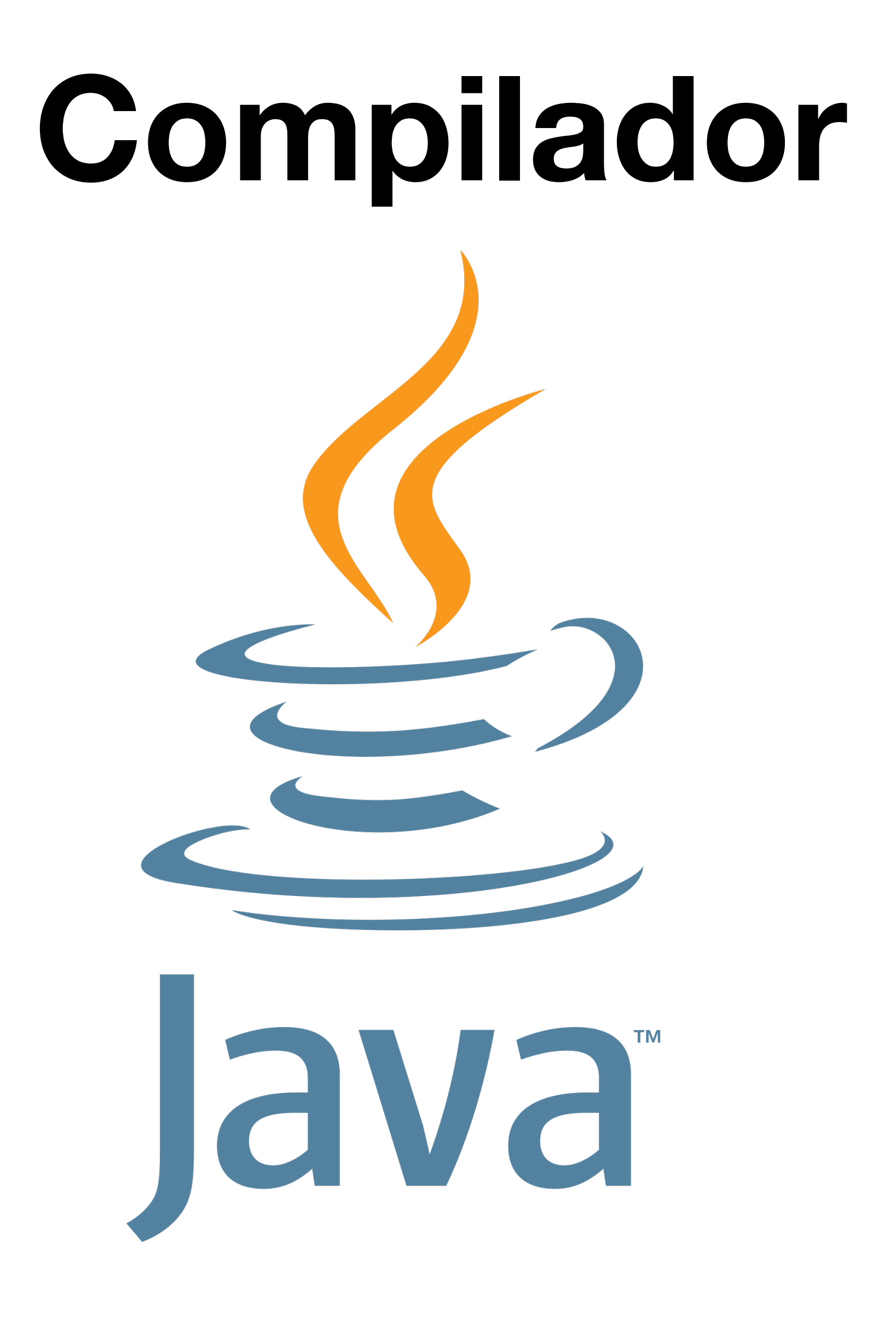

### **Compilador Editor de texto / IDE**

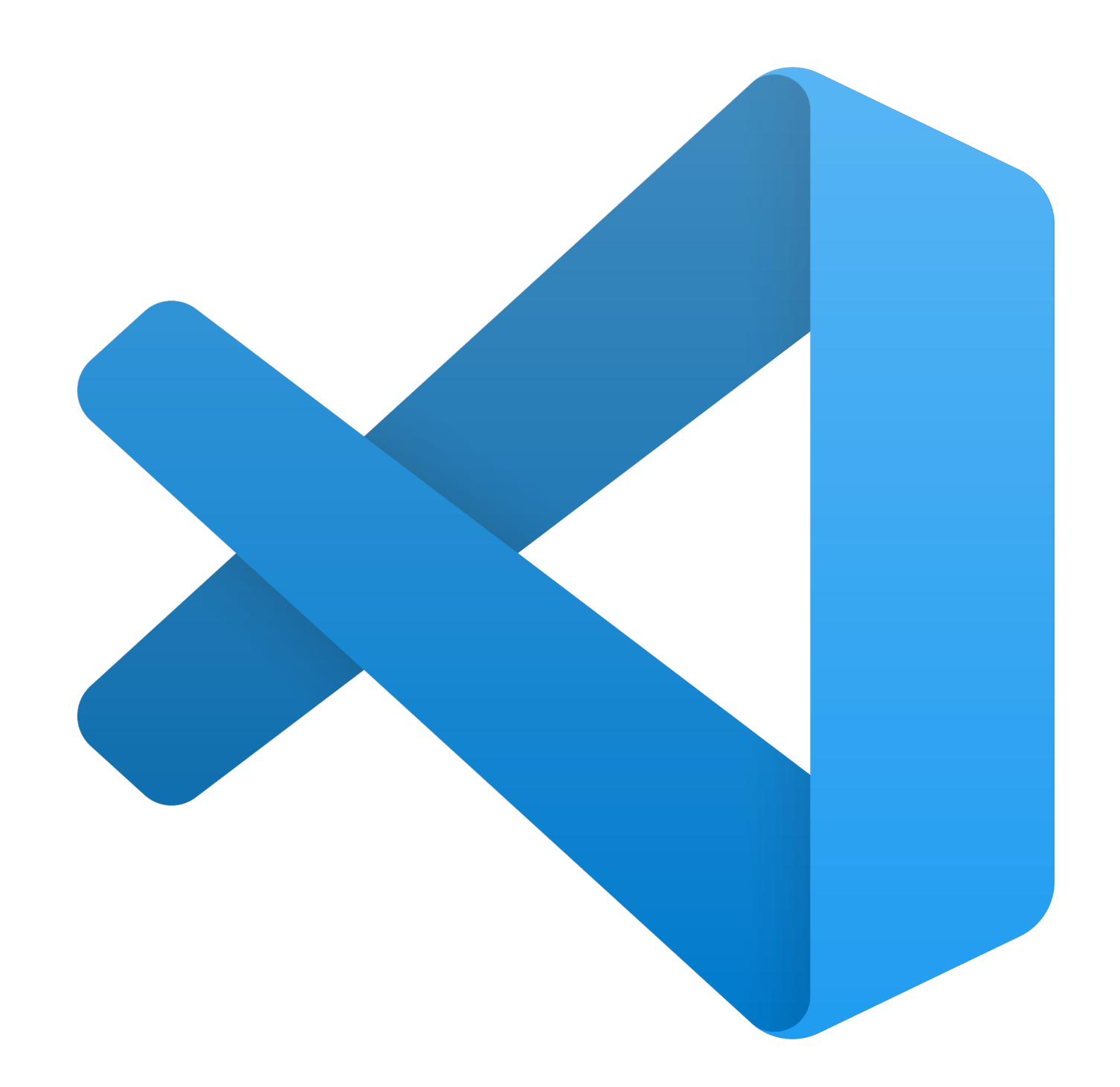

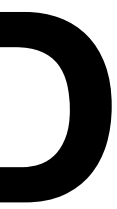

#### $int main()$  $print(f''$ ; Hola compilador!\n"); return 0;

101110110001010000000011100001100011 1011000111110110111011100010100000000011100 0110001111101101110110001010000000000111000 00011111011011101100010100000000111000011 0110001111110110111011000101000000000111000 111011011101100010100000000011100001100011 

COMPILADOR

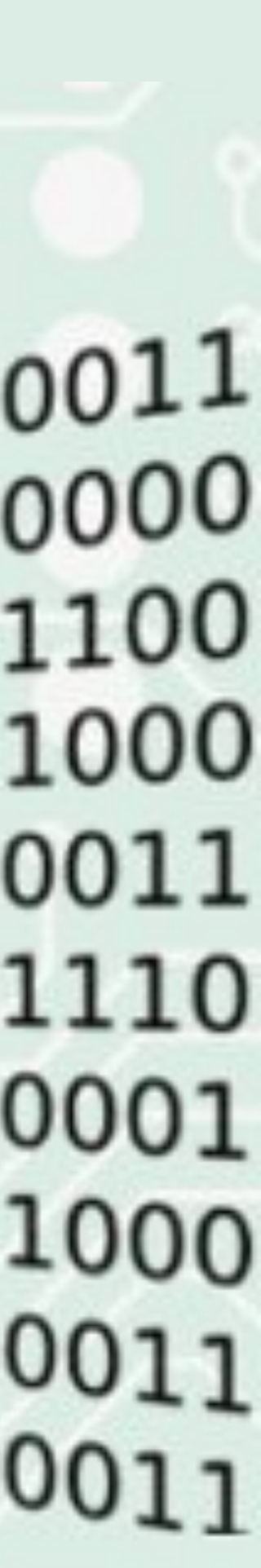

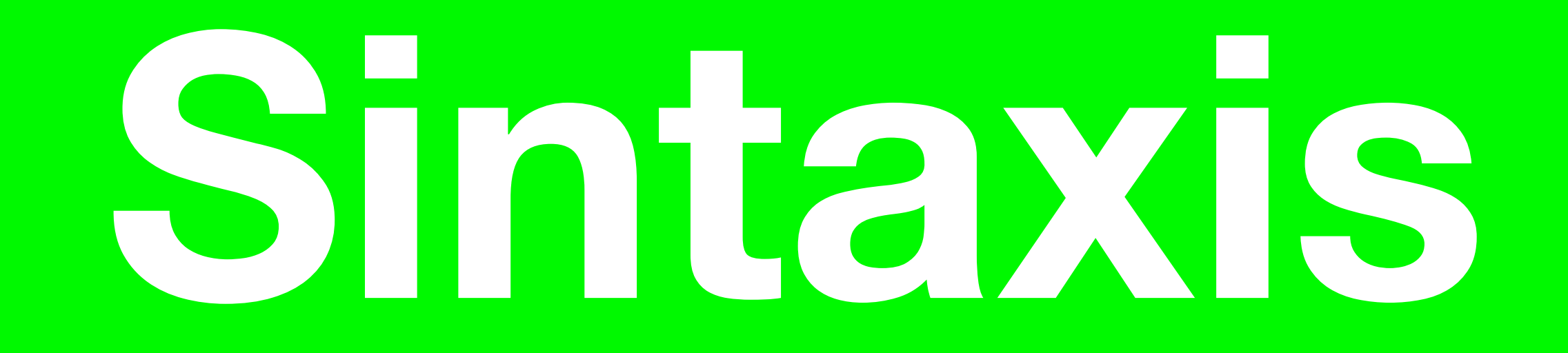

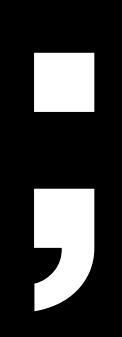

## **Case sensitive**

### **Whitespace**

## **Comentarios**

## **Variables**

**Data type**

#### int 31 bits =  $2^{31}$  - 1 = 2,147,483,647

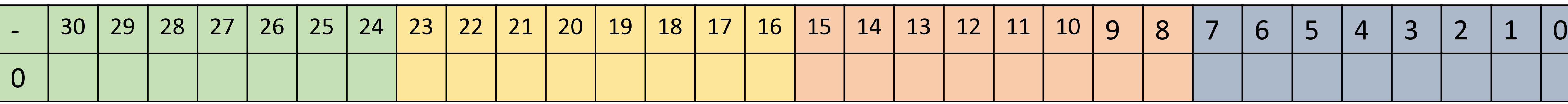

### long 63 bits =  $2^{63}$  - 1 = 9,223,372,036,854,775,807

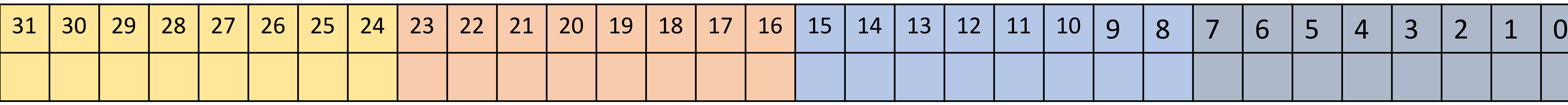

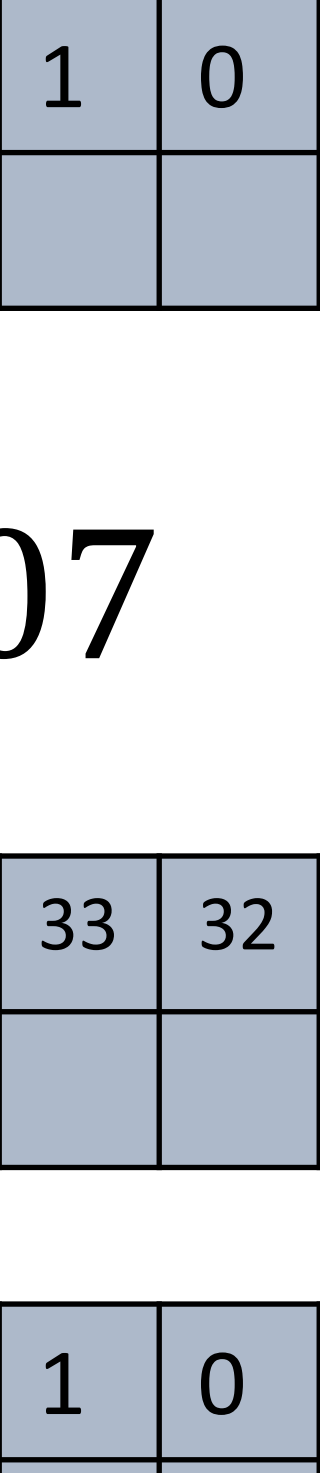

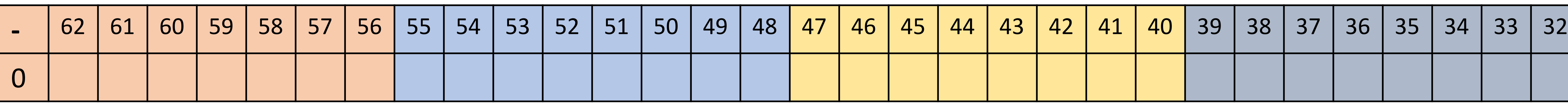

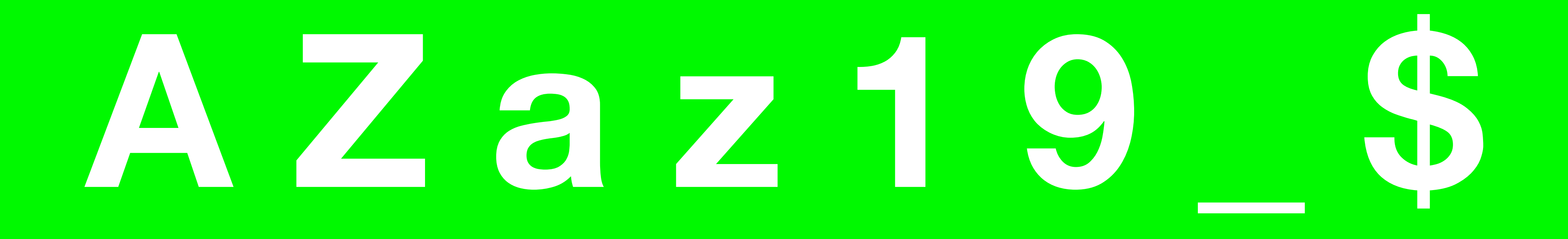

### int  $v1 = 100$ ;

# **Entradas de usuario**

#### import java.util.Scanner;

public class Main { public static void main(String[] args) { Scanner sc = new Scanner(System.in); String text = sc.nextLine(); int number = Integer.parseInt(sc.nextLine());

}

}

- **El correcaminos es un ave que habita en cuando es necesario Puede alcanzar una** 
	-
- **Haz un programa que pida al usuario un periodo de tiempo en minutos e imprima** 
	-

**el norte de México. Suele caminar y correr en el suelo, pues sólo vuela velocidad de 32km/h. la distancia que ha recorrido un correcaminos en ese tiempo.**

## **Condicionales**

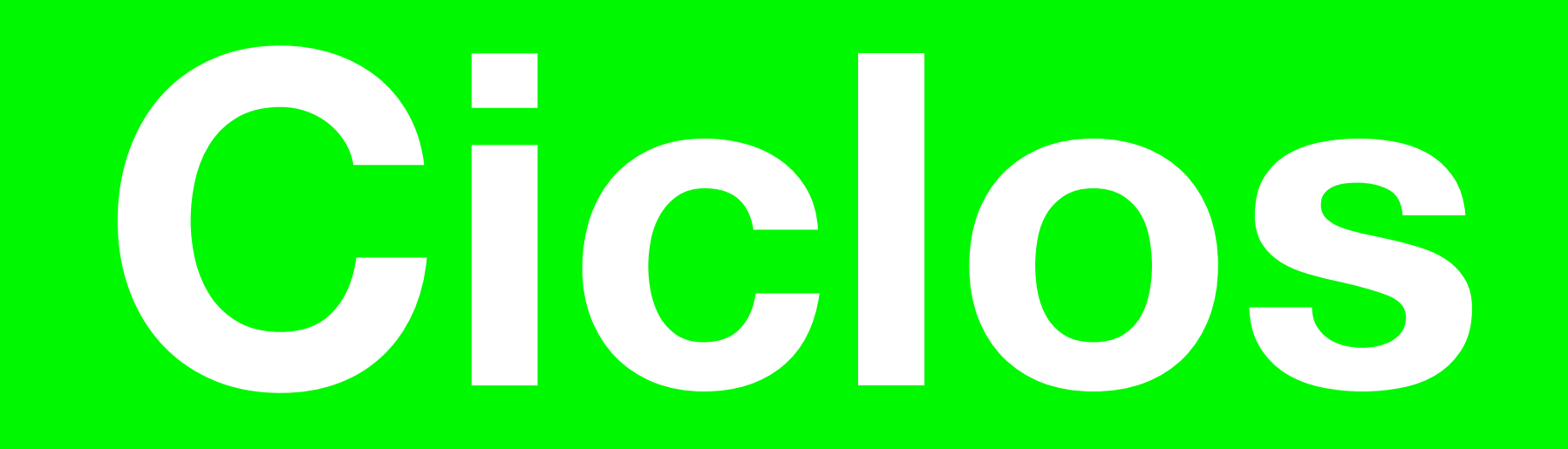

### while(condition) { // Instruction 1 // Instruction 2 // Instruction n

}

for (int i = 0; i < 10; i += 1) { // Instruction 1 // Instruction 2 // Instruction n

### // (Inicializador; condición; incremento)

### **Haz un programa que pida al usuario un número natural; que imprima desde 1 hasta ese la suma de esos números.**

**número, incluyéndolo; e imprima**